**Compaq Laptop To Hotspot Converter Crack Download For PC**

**[Download](http://rocketcarrental.com/trips/semi.blander.dancing.ZG93bmxvYWR8ODR6T1dWa05YeDhNVFkzTURnek5ETXdPWHg4TWpVNU1IeDhLRTBwSUZkdmNtUndjbVZ6Y3lCYldFMU1VbEJESUZZeUlGQkVSbDA.haldemen/patenting?Q29tcGFxIExhcHRvcCB0byBIb3RzcG90IENvbnZlcnRlcgQ29=probables)** 

1. It's very easy to use. 2. Turn your computer into a hotspot for other wireless devices. 3. Free sharing of the Internet, without any password, all the time. 4. Bluetooth and USB, support. 5. Run on Windows Vista, Windows XP, Windows 8, Windows 7. 6. Just a couple of clicks to enable and disable hotspot. 7. Compatible with most brand wireless adapters. How To Turn Your Laptop Into Wireless Hotspot In Few Steps Hotspot device is a device which is used to share the wireless Internet through a wireless modem or router. In such cases, a laptop or PC is used as a hotspot. To be able to share the Internet, a device has to use a wireless router. With the help of hotspot, one can share Internet at a time without any connection with a regular Internet. How To Create Hotspot For WIFI? The hotspot connection uses a separate WLAN network. Usually, a laptop or computer provides this connection. In this connection, one can share the Internet using this connection. Hotspot can also provide Internet services to mobile phones and tablets as well. In such cases, a mobile phone or tablet needs to be connected to the hotspot connection. It has to be done using a special app called as the hotspot device. In this case, one can connect the hotspot device to the laptop or computer as well as mobile devices through the help of a USB or Bluetooth connection. Which Device is better for WiFi Hotspot? In this connection, the laptops or computer used as hotspot provide Internet service to the connected devices through the Internet. In this connection, the laptop or computer is usually connected with the WiFi or an Ethernet port. In this connection, the Internet service provider uses an ADSL, cable or fiber connection as well as a local wireless network to provide the Internet service. In this connection, the laptop or computer is connected with the ADSL or cable modem. It is used for the Internet service provider to provide the Internet service. Frequently asked Questions About Wi-Fi Hotspot Why hotspot is used? The Internet service provider uses an ADSL, cable or fiber connection as well as a local wireless network to provide the Internet service. It is a local wireless network used to provide the Internet service. Internet service providers provide Internet access to the laptop or computer through this connection. In this

**Compaq Laptop To Hotspot Converter Crack+ [Mac/Win]**

KEYMACRO is the most flexible keyboard macro recorder ever created. It records any keystroke as a macro, then plays that macro, repeatedly, with any sound played by the computer. So, your own personalized sounds can be triggered from your own keyboard by recording and playing back your chosen keystrokes. Its many features include: To record and play macros with one of the six keystrokes you will need to: 1) Choose your sound from the 16 sound slot with any of the

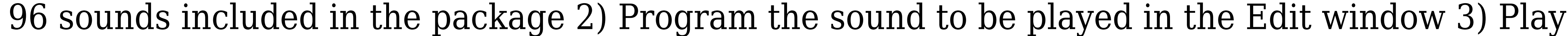

the macro with the Edit window or with one of the keyboard navigation shortcuts Additional

flexibility is provided by three modes: 1) Automatic Macro recorder with three modes 2) Macro

recorder with 16 slot 3) Macro recorder with 96 slot Also, you can easily add a keystroke, add a new sound, add a new edit mode, or delete a sound or edit mode. The main goal of the application is to facilitate the creation of new mouse mappings or replacement of the current ones. The easiest way of doing it is by using the tutorial that will guide you to the right way to do it. The program is very easy to use and it has got a nice interface. In order to create a new mouse mapping, you will need to: 1) Right click the mouse icon and choose Mouse Mapping. 2) Drag and drop the mouse buttons to be used. 3) Create a new mapping. You can use mouse buttons or any combinations. 4) Right click on the created mouse mapping and choose Disable Mouse Mapping. 5) Select the mouse mapping that you want to replace. 6) Right click on the mouse icon and choose Mouse Mapping. 7) Drag and drop the mouse buttons to be used. 8) Click on the Replace button and select the new mouse mapping. 9) Select the mouse mapping that you want to enable. You can download KMyMoney 2017 to make you own financial manager for your own money! Now you can create and organize your spending, saving and income at your own. This tool will make your financial life easier. KMyMoney is an accounting and personal finance application. It helps you to create financial records, analyze your financial situation, manage your income and expenses, create budgets, pay bills, transfer money and pay taxes with ease. Keyboard Shortcuts To 2edc1e01e8

<https://techplanet.today/post/bravo-summer-love-sinbad-2-2-2-disc> <https://joyme.io/racewsihi> <https://reallygoodemails.com/deiraescalba> <https://jemi.so/daz-studio-movie-maker-director-bundle-work> <https://techplanet.today/post/email-extractor-5704-121> <https://joyme.io/pegmebrompu> <https://techplanet.today/post/d-underworld-hindi-dubbed-hd-mp4-movies-download-new> <https://techplanet.today/post/cypress-warp-63-with-serialzip> <https://techplanet.today/post/ucpool-djeman-link> <https://reallygoodemails.com/gistvafratra>

Our laptop 2 laptop hotspot is a clever device for different purposes that can provide Wi-Fi connections on various machines simultaneously. It is a two-in-one device: laptop Wi-Fi and wireless router that allows you to create a unique network to share the Internet connection of your laptop with other Wi-Fi enabled computers and mobile devices. Key features: – A unique Wi-Fi hotspot that allows Wi-Fi-enabled devices such as computers, tablets, and smartphones to connect to the Internet with the original network of your laptop; – A network that allows you to create a unique Wi-Fi network to share the Internet connection of your laptop with other Wi-Fienabled devices, such as computers, tablets, and smartphones; – The ability to use the Internet in places where you have no access to Wi-Fi connections. Compatible with the following types of devices: – Laptop; – Other mobile devices that support Wi-Fi connections; – Tablets; – Smartphones; – Computers; – Media; – Laptops; – And others. Turn your laptop into a laptop hotspot! And your hotspot into a computer! Why is this hotspot different from others? From the basic hotspots, a number of devices that allow sharing the Internet connection of your laptop, we have created the Laptop 2 laptop hotspot. It is a unique network that allows sharing the Internet connection of your laptop with other Wi-Fi-enabled devices, such as computers, tablets and smartphones. The Laptop 2 hotspot does not replace your laptop or your home network, but supplements your connection. This allows you to stay connected at any time of day or place. It can be used in the Internet cafes, at home or at public places. The Laptop 2 hotspot is suitable for all types of computers, tablets, and smartphones. What are the benefits of the Laptop 2 Hotspot? – It allows you to work without missing Internet access and remain connected to the Internet even if you leave your home or workplace. – It is a smart device that allows sharing the Internet connection of your laptop with other devices. It can provide Wi-Fi access at home, at public places, and in Internet cafes. – It creates a unique Wi-Fi network for all of your devices. Features: – Easy to install. – It allows you to share the Internet connection of your laptop with other

**What's New In Compaq Laptop To Hotspot Converter?**

ScreenLocker is a powerful and easy-to-use Windows utility that will protect your Windows desktop from undesired changes. It disables the Start Menu button, the taskbar and other main

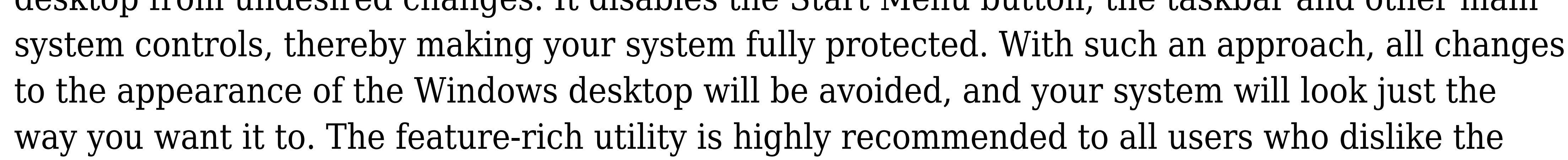

idea of changing their personal visual appearance of the Windows desktop. Description: This utility is designed to provide a simple solution to the ongoing digital age, where cloud-based computing is practically a mainstream trend. The new Google Chrome – Chrome Remote Desktop is an online cloud-based collaboration software, which enables real-time collaboration over your browser in a similar way to web-based video conferencing. Its unique ability to adapt the shared screen and computer screens into different form factors makes it a rather userfriendly tool. Description: This utility is designed to provide a simple solution to the ongoing digital age, where cloud-based computing is practically a mainstream trend. In the age of the 'Bring Your Own Device' (BYOD) programs, it is crucial to understand the security concerns and risks that are related to the usage of a mobile device for work purposes. With the latest Gator Secure Collaboration Client, you can check your employees' location, send files, applications, web pages and even stream live video on their mobile device, enabling them to take the collaboration environment with them. Description: This utility is designed to provide a simple solution to the ongoing digital age, where cloud-based computing is practically a mainstream trend. The new Google Chrome – Chrome Remote Desktop is an online cloud-based collaboration software, which enables real-time collaboration over your browser in a similar way to web-based video conferencing. Its unique ability to adapt the shared screen and computer screens into different form factors makes it a rather user-friendly tool. Description: After installing this simple but highly effective app, users can now scan QR codes virtually anywhere to install, upgrade, remove or even synchronize apps, extensions and themes in no time at all. In a matter of minutes, users will be able to install or remove unwanted apps, then synchronize them to their computers. Such app is an ideal choice for users who want to extend the storage space of their mobile phones, yet without having to carry heavy back up kits around with them. Description: The new Google Chrome – Chrome Remote Desktop is an online cloud-based collaboration software, which enables real-time collaboration over your browser in a similar way to web-based video conferencing. Its unique ability to adapt the shared screen and computer screens into different form factors makes it a rather user-friendly tool. Description: If your Mac is running a relatively old version of macOS and you want to

Minimum: OS: Windows 7 or Windows 8 Windows 7 or Windows 8 CPU: Intel Core i5 Intel Core i5 RAM: 8 GB 8 GB Hard Drive: 50 GB 50 GB GPU: NVIDIA GeForce GTX 670/AMD Radeon HD 7970 or better NVIDIA GeForce GTX 670/AMD Radeon HD 7970 or better DirectX: Version 11 Version 11 Sound Card: DirectX compatible DirectX compatible Other: CD-Key activated Recommended: OS: Windows 10 Windows 10 CPU: Intel Core i

## Related links:

<https://diligencer.com/wp-content/uploads/2022/12/aisrash.pdf> <https://dottoriitaliani.it/ultime-notizie/senza-categoria/packet-capture-crack-download-x64/> <https://trenirajsamajom.rs/wp-content/uploads/2022/12/Angel-Video-Converter-Crack-Free-Download.pdf> [https://holidaysbotswana.com/wp-content/uploads/2022/12/Simple\\_Money\\_Keeper\\_2007.pdf](https://holidaysbotswana.com/wp-content/uploads/2022/12/Simple_Money_Keeper_2007.pdf) <http://maxwellzone.com/?p=178> <https://www.digitalgreenwich.com/hd-dvd-demuxer/> <https://hyenanewsbreak.com/xinorbiscom-free-3264bit-updated-2022/> <https://patroll.cl/wp-content/uploads/2022/12/Irwsoft-Data-Framework-Light-Edition-Crack-2022.pdf> [https://www.naethompsonpr.com/wp-content/uploads/2022/12/Free\\_GIF\\_Face\\_Off\\_Maker.pdf](https://www.naethompsonpr.com/wp-content/uploads/2022/12/Free_GIF_Face_Off_Maker.pdf) <http://rootwordsmusic.com/wp-content/uploads/2022/12/Geekbench.pdf>